## Package 'getlandsat'

May 1, 2018

<span id="page-0-0"></span>Type Package Title Get Landsat 8 Data from Amazon Public Data Sets Description Get Landsat 8 Data from Amazon Web Services ('AWS') public data sets (<https://registry.opendata.aws/landsat-8/>). Includes functions for listing images and fetching them, and handles caching to prevent unnecessary additional requests. Version 0.2.0 License MIT + file LICENSE URL <https://github.com/ropensci/getlandsat> BugReports <https://github.com/ropensci/getlandsat/issues> **Imports** methods, readr ( $>= 1.1.1$ ), crul ( $>= 0.5.2$ ), xml2 ( $>= 1.2.0$ ), data.table, tibble, rappdirs **Suggests** roxygen2 ( $>= 6.0.1$ ), testthat, knitr, raster VignetteBuilder knitr RoxygenNote 6.0.1 X-schema.org-applicationCategory Geospatial X-schema.org-keywords landsat, nasa, aws, image, imaging, usgs, earth X-schema.org-isPartOf https://ropensci.org NeedsCompilation no Author Scott Chamberlain [aut, cre] (<https://orcid.org/0000-0003-1444-9135>) Maintainer Scott Chamberlain <myrmecocystus@gmail.com> Repository CRAN Date/Publication 2018-04-30 22:30:01 UTC

### R topics documented:

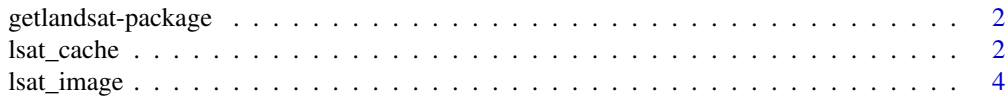

#### <span id="page-1-0"></span>2 lsat\_cache lsat\_cache

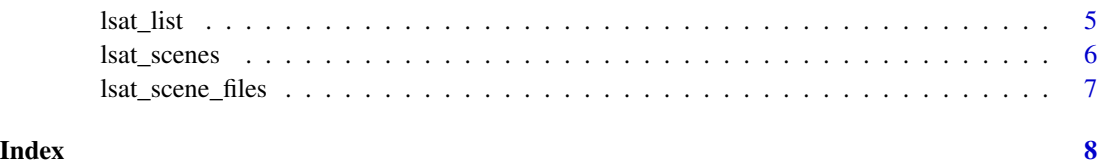

getlandsat-package *getlandsat - get Landsat 8 data from AWS public data sets*

#### Description

getlandsat provides access to Landsat <https://landsat.usgs.gov> 8 metadata and images hosted on AWS S3 at <https://registry.opendata.aws/landsat-8/>. The package only fetches data. It does not attempt to aid users in downstream usage.

#### Examples

```
## Not run:
## List scenes
(res <- lsat_scenes(n_max = 10))
## List scene files
lsat_scene_files(x = res$download_url[1])
## Get an image
### Returns path to the image
lsat_image(x = "LC80101172015002LGN00_B5.TIF")
## Visualize
if (requireNamespace("raster")) {
  library("raster")
  x <- lsat_cache_details()[[1]]
  img <- raster(x$file)
  plot(img)
}
## End(Not run)
```
<span id="page-1-1"></span>lsat\_cache *Manage cached files*

#### Description

Manage cached files

<span id="page-2-0"></span>lsat\_cache 3

#### Usage

lsat\_cache\_list()

lsat\_cache\_delete(files, force = TRUE)

```
lsat_cache_delete_all(force = TRUE)
```

```
lsat_cache_details(files = NULL)
```
#### **Arguments**

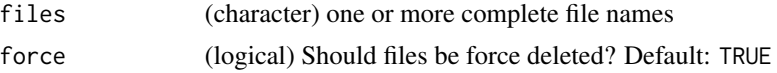

#### Details

cache\_delete only accepts 1 file name, while cache\_delete\_all doesn't accept any names, but deletes all files. For deleting many specific files, use cache\_delete in a [lapply\(\)](#page-0-0) type call

We cache using [rappdirs::user\\_cache\\_dir\(\)](#page-0-0), find your cache folder by executing rappdirs::user\_cache\_dir("landsa

#### Functions

- lsat\_cache\_list() returns a character vector of full path file names
- lsat\_cache\_delete() deletes one or more files, returns nothing
- lsat\_cache\_delete\_all() delete all files, returns nothing
- lsat\_cache\_details() prints file name and file size for each file, supply with one or more files, or no files (and get details for all available)

#### Examples

```
## Not run:
# list files in cache
lsat_cache_list()
# List info for single files
lsat_cache_details(files = lsat_cache_list()[1])
lsat_cache_details(files = lsat_cache_list()[2])
# List info for all files
lsat_cache_details()
# delete files by name in cache
# lsat_cache_delete(files = lsat_cache_list()[1])
# delete all files in cache
# lsat_cache_delete_all()
```
<span id="page-3-0"></span>

#### Description

Get Landsat image(s)

#### Usage

 $lsat\_image(x, overwrite = FALSE, ...)$ 

#### Arguments

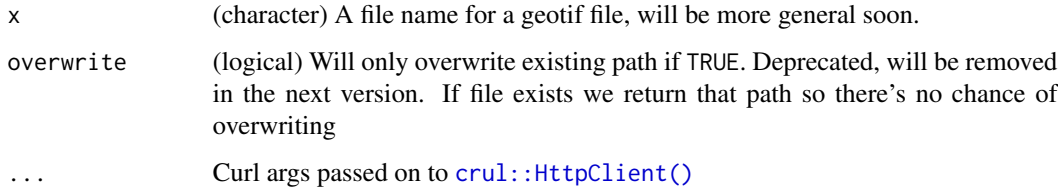

#### Value

Path to the file, whether found in cache or new file requested.

#### See Also

[lsat\\_cache\(\)](#page-1-1)

#### Examples

```
## Not run:
# pass an image name
(res <- lsat_list(max = 40))
tifs <- grep("\\.TIF$", res$Key, value = TRUE)
lsat_image(tifs[5])
lsat_image(tifs[6])
lsat_image(tifs[9])
# caching
## requesting an image you already have will return path if found
lsat_image(tifs[5])
## End(Not run)
```
<span id="page-4-1"></span><span id="page-4-0"></span>

#### Description

List Landsat images

#### Usage

```
lsat_list(max = NULL, marker = NULL, prefix = NULL, delimiter = NULL,
  ...)
```
#### Arguments

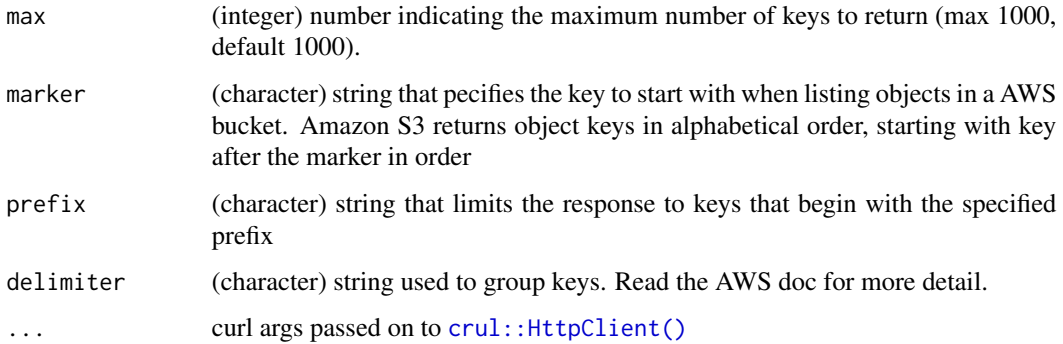

#### Details

This is an alternative to using [lsat\\_scenes\(\)](#page-5-1). This function uses the AWS S3 API, while lsat\_scenes() downloads the up to date compressed csv file.

#### Examples

```
## Not run:
lsat_list(max = 10)
# paging, start a specific key string
res <- lsat_list(max = 10)
lsat_list(marker = res$Key[10], max = 10)
# curl options
lsat_list(max = 3, verbose = TRUE)
```
## End(Not run)

<span id="page-5-1"></span><span id="page-5-0"></span>lsat\_scenes *List Landsat scenes*

#### Description

List Landsat scenes

#### Usage

lsat\_scenes(...)

#### Arguments

... Further args passed on to [readr::read\\_csv\(\)](#page-0-0)

#### Details

We use [readr::read\\_csv\(\)](#page-0-0) to read the scene list file from [http://landsat-pds.s3.amazonaws.](http://landsat-pds.s3.amazonaws.com/scene_list.gz) [com/scene\\_list.gz](http://landsat-pds.s3.amazonaws.com/scene_list.gz). See the help file for [readr::read\\_csv\(\)](#page-0-0) for what parameter you can pass to modify it's behavior.

This is an alternative to using [lsat\\_list\(\)](#page-4-1). This function downloads the up to date compressed csv file, while [lsat\\_list\(\)](#page-4-1) uses the AWS S3 API.

#### See Also

[lsat\\_scene\\_files\(\)](#page-6-1)

#### Examples

```
## Not run:
res <- lsat_scenes()
res
# read only N rows
lsat_scenes(n_max = 10)
## End(Not run)
```
<span id="page-6-1"></span><span id="page-6-0"></span>lsat\_scene\_files *List files for a Landsat scene*

#### Description

List files for a Landsat scene

#### Usage

lsat\_scene\_files(x, ...)

#### Arguments

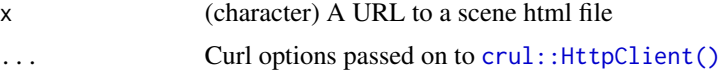

#### Details

This function fetches files available in a scene, while [lsat\\_scenes\(\)](#page-5-1) lists the scenes, but not their files

#### Value

A data.frame with two columns:

- file file name
- size file size

#### See Also

[lsat\\_scenes\(\)](#page-5-1)

#### Examples

```
## Not run:
res <- lsat_scenes(n_max = 10)
lsat_scene_files(x = res$download_url[1])
lsat_scene_files(x = res$download_url[2])
```
## End(Not run)

# <span id="page-7-0"></span>Index

∗Topic package getlandsat-package, [2](#page-1-0) crul::HttpClient(), *[4,](#page-3-0) [5](#page-4-0)*, *[7](#page-6-0)*

getlandsat *(*getlandsat-package*)*, [2](#page-1-0) getlandsat-package, [2](#page-1-0)

```
lapply(), 3
lsat_cache, 2
lsat_cache(), 4
lsat_cache_delete (lsat_cache), 2
lsat_cache_delete_all (lsat_cache), 2
lsat_cache_details (lsat_cache), 2
lsat_cache_list (lsat_cache), 2
lsat_image, 4
lsat_list, 5
lsat_list(), 6
lsat_scene_files, 7
lsat_scene_files(), 6
lsat_scenes, 6
lsat_scenes(), 5, 7
```

```
rappdirs::user_cache_dir(), 3
readr::read_csv(), 6
```